Chapitre 1.

# Structures de données avancées **Les Files**

## **Les Files**

Une **file** est un conteneur dans lequel on peut ajouter des objets, et retirer à tout moment le premier objet ajouté parmi ceux restants. Il correspond à l'idée qu'on se fait d'une file d'attente, où les personnes qui arrivent se placent en **queue** de file, et attendent d'arriver en **tête** avant d'en sortir.

On dit qu'il s'agit d'une structure **FIFO** (**F**irst-**I**n **F**irst-**O**ut), c'est-à-dire que le premier élément qui a été ajouté dans la liste sera aussi le premier qui en sortira.

La première valeur de la file est la **tête** de la file et la dernière est la **queue** de la file. On peut utiliser les listes pour réaliser une file.

Exemples : En Informatique, les files sont utilisées pour ordonnancer les tâches d'impression, ordonnancer les processus au niveau du système d'exploitation.

Les opérations ordinaires sont :

- *-* **ENFILER (enqueue/push)** permettant d'ajouter en fin de la file
- *-* **DEFILER (dequeue/pop)** permettant de supprimer le premier élément (sommet/tête) de la file.

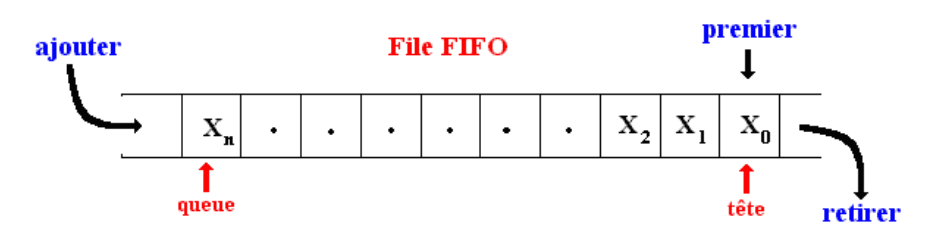

#### **Exercices d'application :** Mise en œuvre d'une file avec une liste

 $\mathcal D$  Indications pour la réalisation en Python :

- Le type « **list »** intègre déjà toutes les méthodes pour réaliser ces deux structures de données :
- **L.append(x)** qui ajoute un élément à la fin de la liste.
- **L.insert(i, x)** qui insère un élément à la position indiquée. Le premier argument est la position de l'élément courant avant lequel l'insertion doit s'effectuer, donc **L.insert(0, x)** insère l'élément en tête de la liste, et **L.insert(len(a), x)** est équivalent à **L.append(x).**
- **L.remove(x)** qui supprime de la liste le premier élément dont la valeur est x. Une exception est levée s'il existe aucun élément avec cette valeur.
- **L.pop(i)**, qui enlève de la liste l'élément situé à la position indiquée, et le retourne. Si aucune position n'est indiquée, **L.pop()** enlève et retourne le dernier élément de la liste

**Exercice 1 :** Mise en œuvre d'une file avec une liste

- 1. Créer un module Python « **file.py** » contenant les fonctions suivantes.
- 2. Ecrire une fonction **creer\_file()** permettant de créer et renvoyer une file vide.
- 3. Écrire une fonction **file\_vide(f)** qui retourne **True** si la file **f** est vide et **False** sinon.
- 4. Écrire une fonction **sommet(f)** qui renvoie le premier élément de la file.
- 5. Ecrire la fonction **enfiler(f, x)** qui ajoute dans la file **f** l'élément **x**, uniquement à l'aide de la méthode **append** la classe **list**.
- 6. Ecrire la fonction **defiler(f)** qui supprime de la file le premier élément, uniquement à l'aide de la méthode **pop** de la classe **list**. Que se passe-t-il quand on essaye de défiler une file vide ? On y mettra des instructions de sortie brutale du programme.
- 7. Ecrire la fonction **afficher(f)** qui affiche tous les éléments de la file **f**.
- 8. Ecrire la fonction **defilerJusqua(f, x)** qui défile la file f jusqu'à l'élément x. L'élément x n'est pas défilé, il sera le sommet de la file. Au cas où l'élément x n'appartient pas à la file, la méthode défile tous les éléments de la file.
- 9. Ecrire la fonction **appartient(f,e)** qui renvoie **True** si l'élément appartient à la file, **False** sinon. Attention : il est important que la file ne change pas à la fin de la fonction.
- 10. Ecrire la fonction **inverser\_file(f)** qui inverse les éléments de la file à laquelle elle est appliquée. On a le droit d'utiliser des files ou des piles temporaires.

### **Exercice 2 :**

Une structure de File fonctionne sur le principe premier entré-premier sorti (comme les files d'attentes à un guichet).

On se propose ici de décrire une implémentation d'une file à l'aide d'un tableau de taille **n**. Bien sûr cela implique que la file a une capacité finie. Une file sera constituée d'éléments contigus de ce tableau.

Une façon d'implémenter une file contenant au plus **n** éléments est de créer une liste

**F = [queue, tete, [0,0, . . . ,0]]** où la sous-liste **F[2]** de **F** est initialisée avec **n** zéros. Il suffira donc pour représenter la liste de gérer deux indices entiers tete et queue: l'indice tete marque le début de la file, et queue en marque la fin.

Plus précisément tete est l'indice de la case du tableau où on va chercher le prochain élément à défiler, et queue est l'indice de la case du tableau où on va enfiler la prochaine valeur.

Le fonctionnement est le suivant :

- À la création de la File F, tete et queue sont initialisés à zéro. Ainsi F[2] est initialisée avec n zéros.
- Quand on insère un élément dans la File F, on le met dans F[2][queue], puis queue est augmenté d'une unité.
- Si on retire un élément de la File F, on le retire de F[2][tete], puis on augmente tete d'une unité. La fonction qui gère cela doit retourner la valeur retirée.
- Si tete ou queue atteignent la fin de F[2], ils doivent pouvoir revenir à 0 : la gestion des indices tete et queue se fait donc de manière circulaire.

Voici par exemple une représentation de la file (3, 7, 0, 9) au sein d'un tableau de 5 cases. L'ordre d'insertion a donc été 3, 7, 0, 9 :

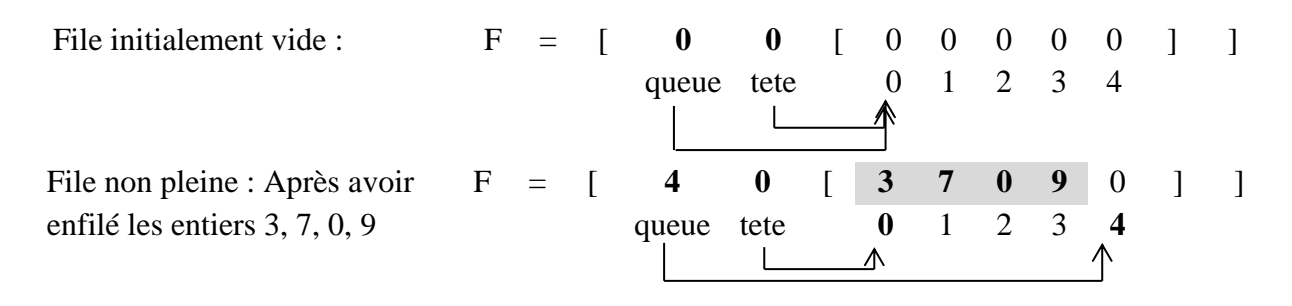

Attention, on utilise un tableau dit circulaire, ce qui veut dire que si on a besoin de cellule au-delà du bord droit du tableau F[2]**,** on va les chercher à gauche, si elles sont libres.

Il est donc tout à fait possible d'avoir queue  $\prec$  tete, comme par exemple dans la représentation suivante de cette même liste :

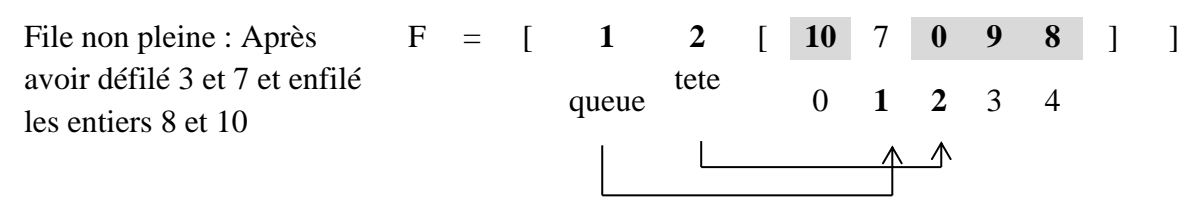

Une conséquence de ce choix est que l'égalité tete = queue ne permet pas de distinguer entre la file vide et la file pleine ; pour pallier ce problème il suffit de ne pas limiter tete et queue aux valeurs entre 0 et n-1 lors des enfilements et des défilements. En revanche pour piocher le contenu des bonnes cases dans le tableau il faudra bien sûr travailler **modulo n**.

**Travail à faire :** Définir les fonctions primitives suivantes :

- 1. Écrire une fonction **creerFile(n)** permettant de créer et renvoyer une file vide de taille **n**.
- 2. Écrire une fonction **estVide(F)** permettant de renvoyer **True** si la file **F** passée en paramètre est vide, sinon elle renvoie **False**.
- 3. Écrire une fonction **estPleine(F)** permettant de renvoyer **True** si la file **F** passée en paramètre est pleine, sinon elle renvoie **False**.
- 4. Écrire une fonction **enfiler(F, x)** qui insère l'élément **x** dans la file **F** si celle-ci n'est pas pleine sinon on peut provoquer l'arrêt du programme.
- 5. Écrire une fonction **defiler(F)** qui retire l'élément correct de la File **F** et renvoie cet élément. Si la file est déjà vide, on provoque un arrêt du programme.
- 6. Écrire une fonction **sommet(F)** qui renvoie l'élément à la tête de la File **F** sans le retirer de la file. Si la file est déjà vide, on provoque un arrêt du programme.

#### **Exercice 3 : Nombres de Hamming**

Les nombres de Hamming sont les entiers naturels non nuls dont les seuls facteurs premiers éventuels sont 2, 3 et 5 : 1, 2, 3, 4, 5, 6, 8, 9, 10, 12, 15, 16, 18, 20, 24, 25, 27, 30, . . .

Le but de cet exercice est de les générer de manière croissante. Évidemment, on peut parcourir un à un tous les entiers en testant à chaque fois si ceux-ci sont des entiers de Hamming, mais cette démarche montre vite des limites (songez que le 1999e entier de Hamming est égal à 8 100 000 000 et le 2000e à 8 153 726 976 : il faudrait tester plus de 53 millions de nombres avant d'augmenter notre liste d'un élément !). On adopte donc la démarche suivante : on utilise trois files **f2, f3, f5** contenant initialement le nombre **1**, et on suit la démarche suivante :

- 1. On détermine le plus petit des trois têtes de file, que l'on note **k** et que l'on imprime à l'écran ;
- 2. On retire cet élément des files où il se trouve ;
- 3. On insère en queue des files f2, f3 et f5 les entiers 2k, 3k et 5k.

Cette démarche utilise le fait que tout nombre de Hamming différent de 1 est le produit par 2, 3 ou 5 d'un nombre de Hamming plus petit.

**Travail à faire :** En utilisant les fonctions définies dans l'exercice précédent, rédiger une fonction Python permettant l'affichage des n premiers nombres de Hamming.